## **Flexichain An editable sequence and its gap-buffer implementation**

 $\bullet$ 

#### Robert Strandh, Tim Moore, Matthieu Villeneuve

strandh@labri.fr, moore@labri.fr, matthieu.villeneuve@free.fr

Laboratoire Bordelais de Recherche en Informatique

(LaBRI)

#### API Model

#### An editable sequence of objects containing an arbitrary number of cursors.

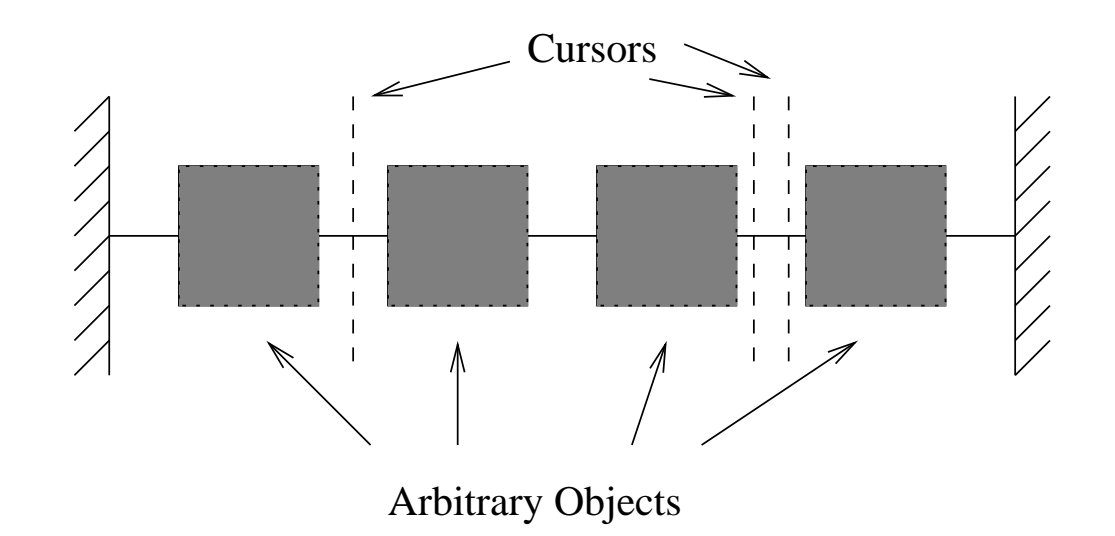

#### Uses of API

- Emacs-like text editors for the entire buffer
- Emacs-like text editors for one line of a buffer
- Emacs-like text editors for the sequence of lines
- •• Gsharp (at 4 different levels)

#### Possible representations

- Doubly linked list
- Gap buffer

 $\bullet$ 

Doubly linked list

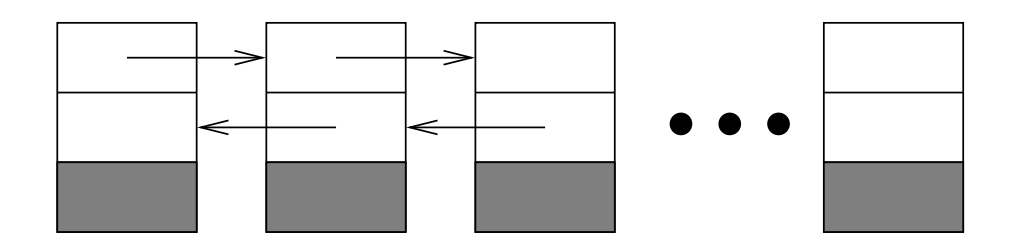

Advantages: fast, easy to implement

۰

Inconveniences: no direct access, high memory overhead

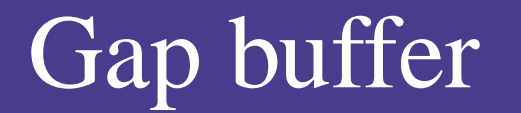

۰

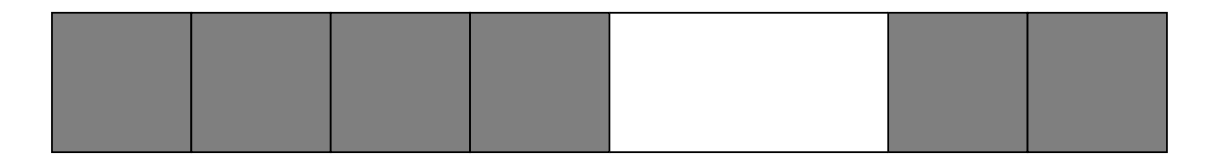

Advantages: direct access, low memory overhead Inconveniences: slow worst-case, hard to implement

#### Previous work

- Multics Emacs: a doubly-linked list of lines, each line <sup>a</sup> vector (special instructions)
- GNU Emacs: entire buffer is <sup>a</sup> gap buffer
- Hemlock: doubly-linked list of lines, the open line is <sup>a</sup> gap buffer
- Goatee (McCLIM): doubly-linked list of lines, each line is <sup>a</sup> gap buffer
- Gsharp: currently uses singly-linked lists

## Purpose of Flexichain

In order of priorities:

۰

- 1. Replace specialized, slow code in Gsharp
- 2. Replace line implementation in Goatee
- 3. Replace list of lines in Goatee
- 4. Perhaps use in portable Hemlock

#### Two layers: Flexichain and cursorchain

The *Flexichain* layer uses *positions* to access, insert, and delete elements.

The Cursorchain layer uses cursors.

The two are compatible.

#### The Flexichain layer

insert<\* chain element position insert>\* chain element position delete\* chain position element\* chain position (setf element\*) position element chain

#### Stack and queue operations

push-start chain element push-end chain element pop-start chain pop-end chain rotate chain &optional (n 1)

## Implementation of Flexichain layer

- Use a gap buffer
- Consider the buffer as circular (a voids bad worst cases)
- Expand and shrink factors
- Moving the gap is messy

## Moving the gap

#### Three situations exist:

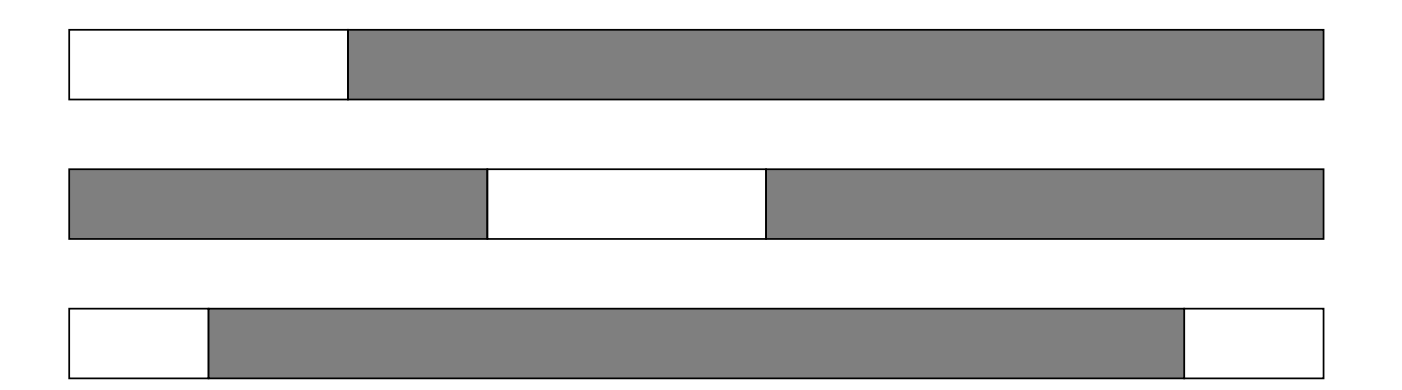

Move left or right according to the number of elements that need to be moved in each case. Moving the gap

۰

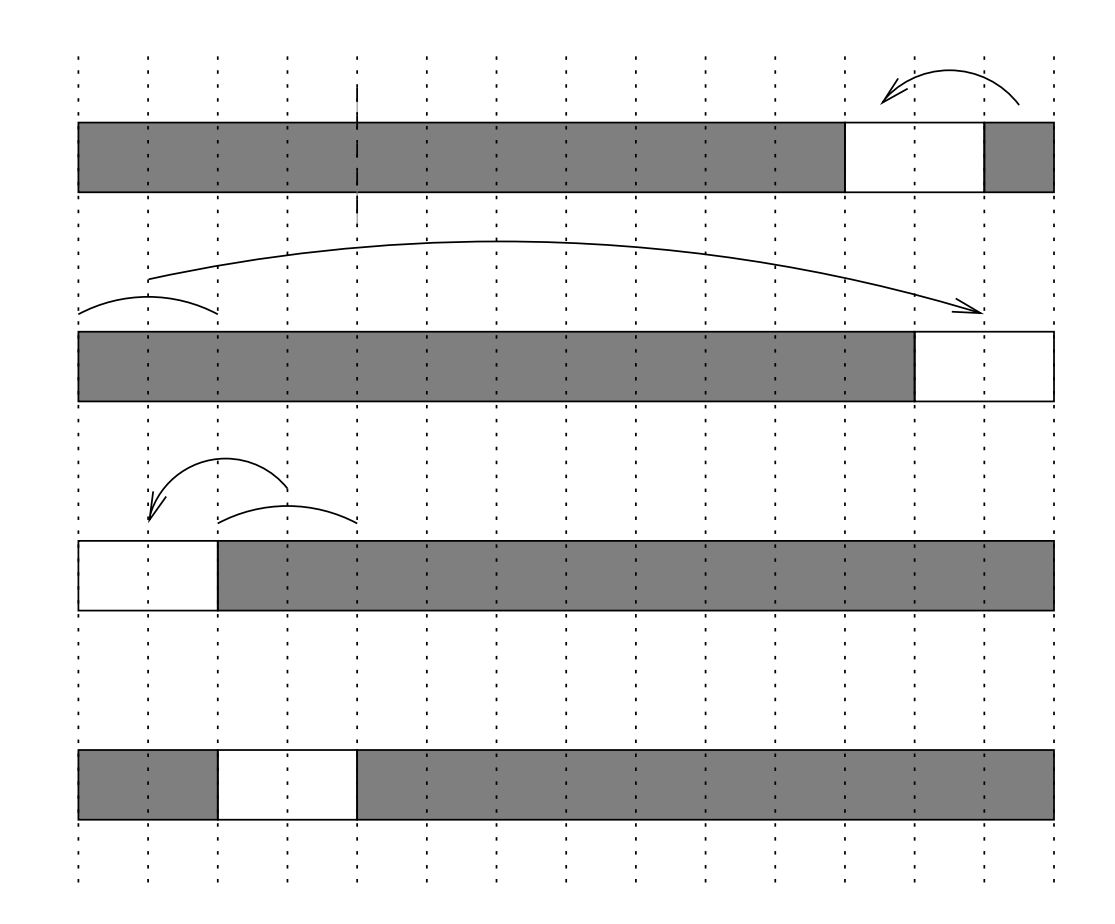

Flexichain – Lisp and Scheme Conference, Oslo 2004 – p.14/19

 $\bullet$ 

 $\triangle$ 

۰

 $\bullet$ 

 $\bullet$ 

 $\blacksquare$ 

#### The Cursorchain layer

at-beginning-p cursor

at-end-p cursor

move< cursor

move> cursor

insert< object cursor

insert> object cursor

delete< cursor &optional (n 1)

delete> cursor &optional (n 1)

element< cursor

element> cursor

## The Cursorchain layer

- cursorchain is a subclass of flexichain
- cursors store physical position rather than logical positions in order to avoid updating all cursors at every operation
- to avoid memory leaks, we use weak references to store cursors

## The Cursorchain layer

- we use an internal protocol for resizing and for moving the gap
- cursor update are done by : before and  $:\begin{equation} \texttt{after} \end{equation}$  after methods of internal protocol

#### State of implementation

Flexichain is finished.

۰

#### Cursorchain will be finished this summer (we all have daytime jobs).

#### That's all

 $\bullet$ 

# Thank You! Questions?

 $\bullet$ 

 $\blacksquare$